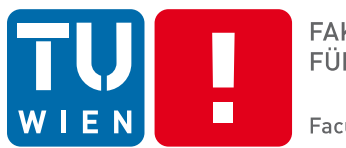

**FAKULTÄT** FÜR INFORMATIK

**Faculty of Informatics** 

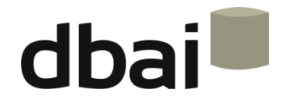

## **Semi-structured Data**

## **11 - XSLT**

Andreas Pieris and Wolfgang Fischl, Summer Term 2016

#### **Outline**

- What is XSLT?
- XSLT at First Glance
- XSLT Templates
- Creating Output
- Further Features

## What is XSLT?

- XSL = eXtensible Stylesheet Language
- XSL = stylesheet language for XML (as CSS for HTML)
- XSLT = XSL Transformations
- XSLT is used to transform a source XML document into a target XML/HTML/text document
- XSLT uses XPath for navigation
- 

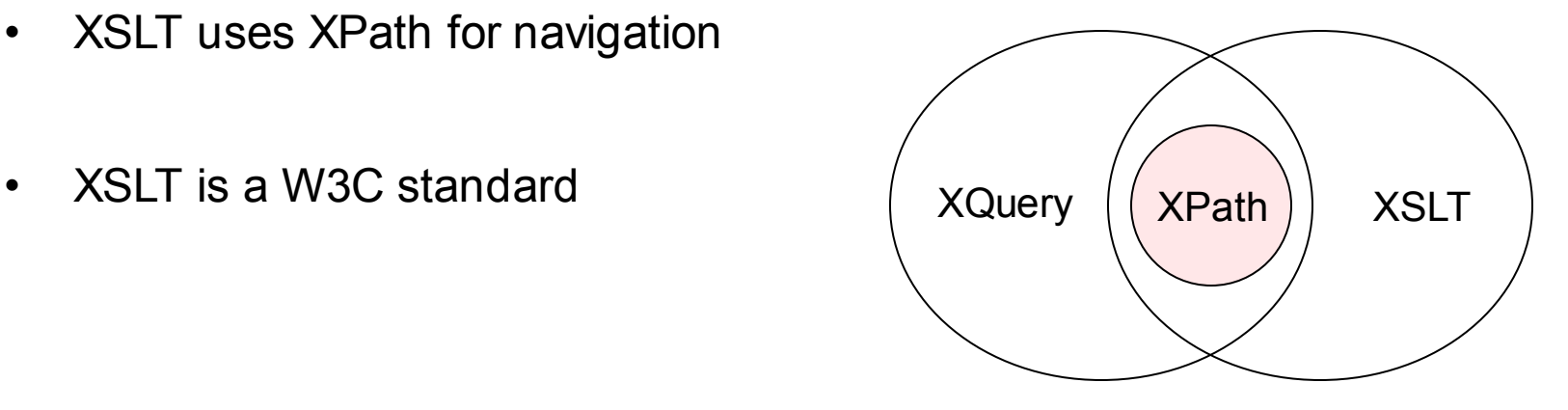

## How XSLT Works?

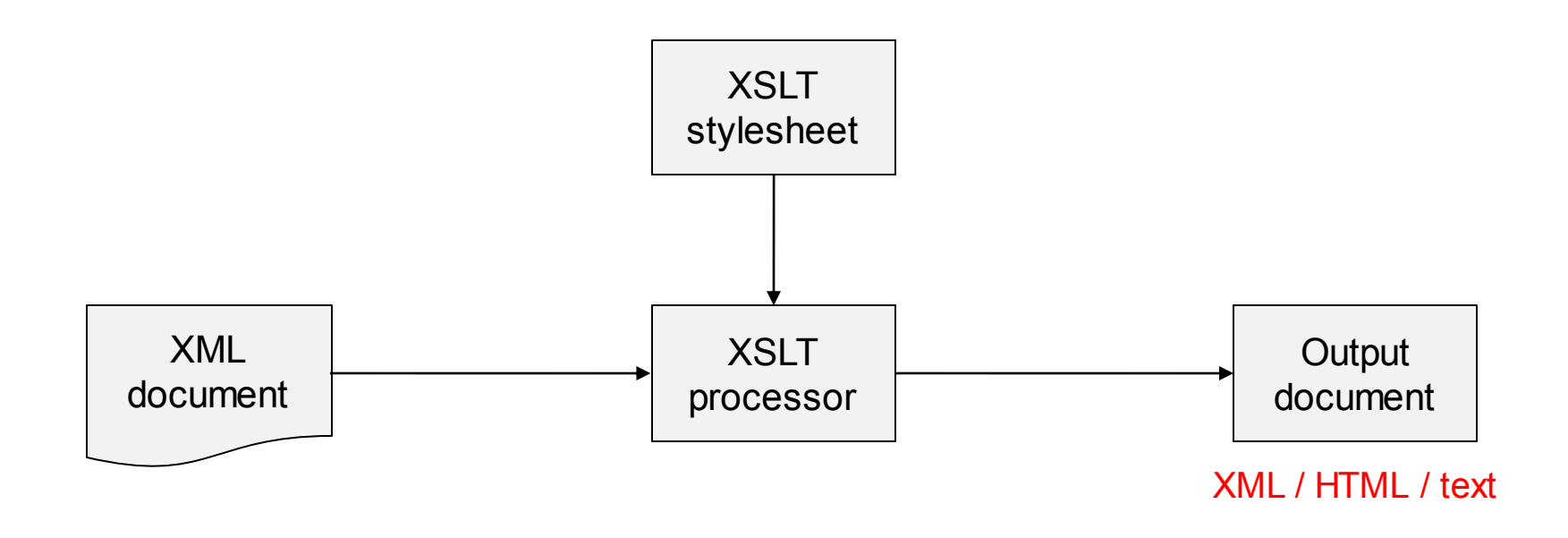

- Define a transformation with an XSLT document (which is an XML document)
- Apply this transformation on an input document using an XSLT processor

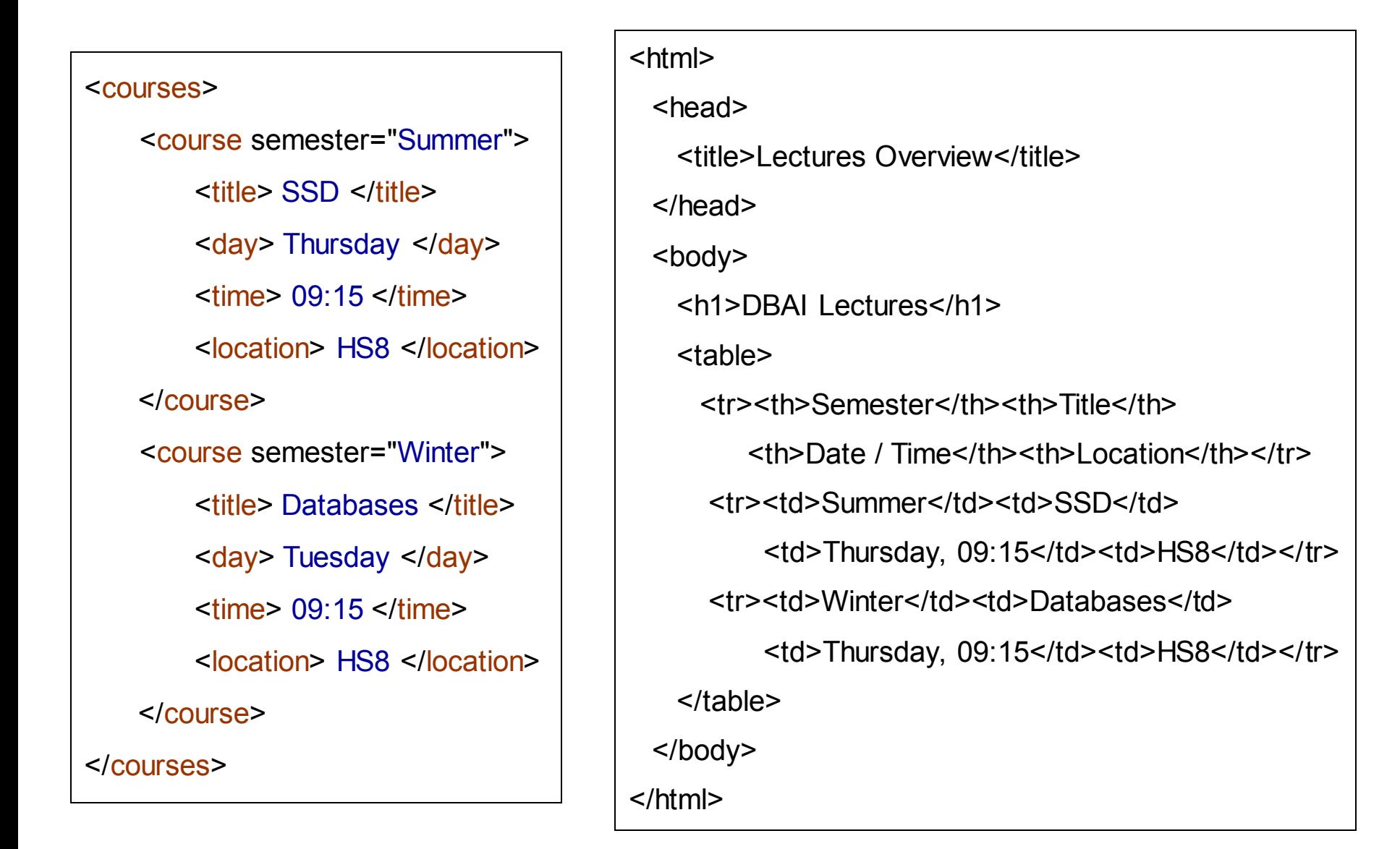

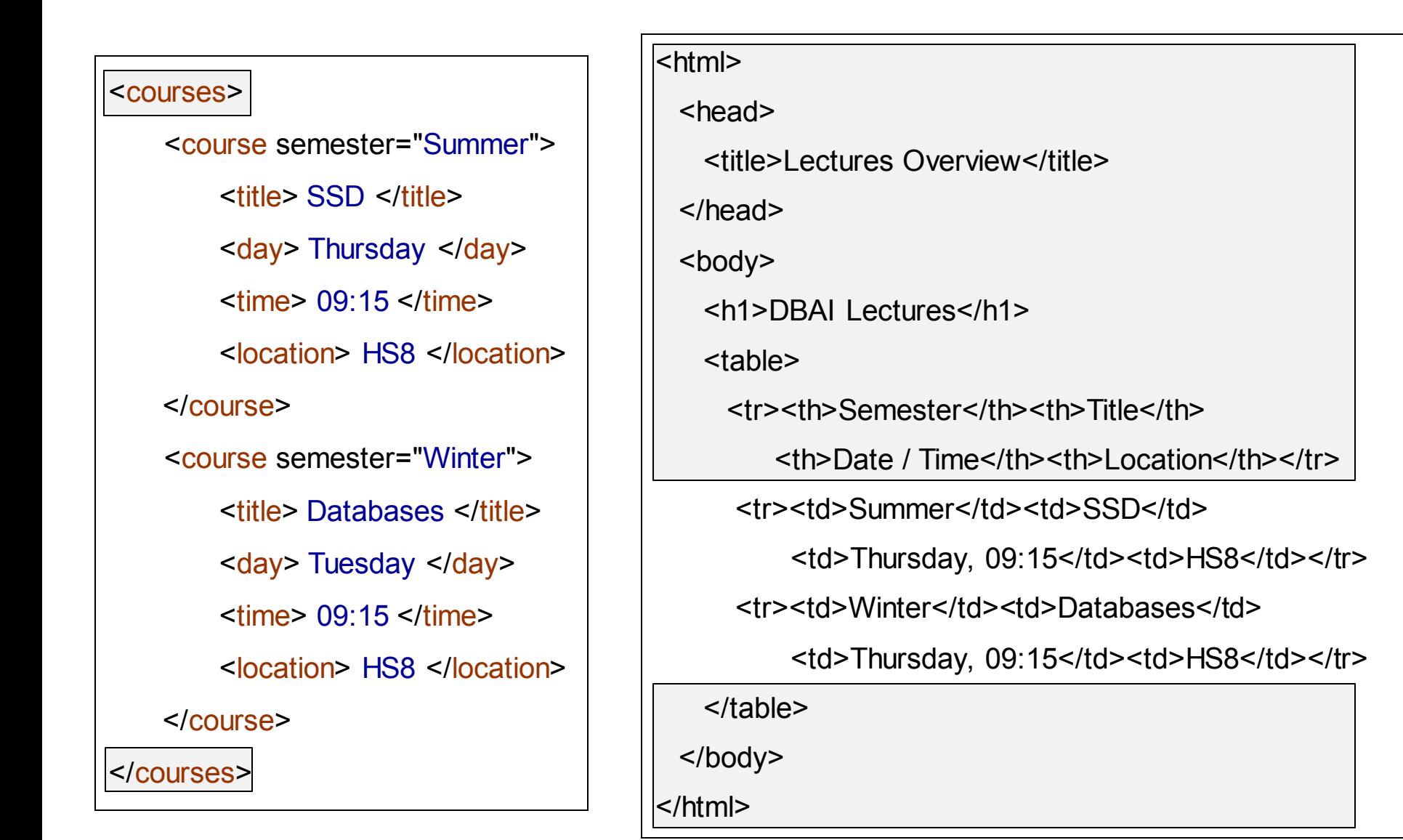

#### <courses>

<course semester="Summer">

<title> SSD </title>

<day> Thursday </day>

 $\times$ time $> 09:15 \le$ /time $>$ 

<location> HS8 </location>

</course>

<course semester="Winter"> <title> Databases </title> <day> Tuesday </day>  $<$ time $>$  09:15 $<$ /time $>$ <location> HS8 </location>

</course>

</courses>

#### <html>

<head>

<title>Lectures Overview</title>

</head>

<body>

<h1>DBAI Lectures</h1>

<table>

<tr><th>Semester</th><th>Title</th>

<th>Date / Time</th><th>Location</th></tr>

<tr><td>Summer</td><td>SSD</td>

<td>Thursday, 09:15</td><td>HS8</td></tr>

<tr>><td>Winter</td><td>Databases</td>

 $<$ td>Thursday, 09:15 $<$ /td> $<$ td>HS8 $<$ /td> $<$ /tr>

</table>

</body>

</html>

#### <courses>

<course semester="Summer">

<title> SSD </title>

<day> Thursday </day>

 $\times$ time $> 09:15 \le$ /time $>$ 

<location> HS8 </location>

</course>

<course semester="Winter">

<title> Databases </title>

<day> Tuesday </day>

 $\times$ time $> 09:15 \le$ /time $>$ 

<location> HS8 </location>

</course>

</courses>

#### <html>

<head>

<title>Lectures Overview</title>

</head>

<body>

<h1>DBAI Lectures</h1>

<table>

<tr><th>Semester</th><th>Title</th>

<th>Date / Time</th><th>Location</th></tr>

<tr><td>Summer</td><td>SSD</td>

<td>Thursday, 09:15</td><td>HS8</td></tr>

<tr>>td>Winter</td><td>Databases</td>

<td>Thursday, 09:15</td><td>HS8</td></tr>

</table>

</body>

</html>

Basic principle: templates match the input document, and define the output

<xsl:template match="courses"> <html> <head> <title>Lectures Overview</title></head> <body> <h1>DBAI Lectures</h1> <table> <tr><th>Semester</th><th>Title</th> <th>Date / Time</th><th>Location</th></tr> <xsl:apply-templates select="course"/> </table> </body> </html> </xsl:template>

Basic principle: templates match the input document, and define the output

<xsl:template match="course">

<tr><td><xsl:value-of select="@semester"/></td>

<td><xsl:value-of select="title"/></td>

<td><xsl:value-of select="day"/>, <xsl:value-of select="time"/></td>

```
<td><xsl:value-of select="location"/></td>
```
 $\langle$ /tr $\rangle$ 

</xsl:template>

## XSLT Documents

```
XSLT documents 
                                                        are
                                                 XML documents
\langle 2xml version="1.0"?>
<xsl:stylesheet version="1.0"
         xmlns:xsl="http://www.w3.org/1999/XSL/Transform">
     <xsl:output version="html"/>
     <xsl:template match="…">
          …
     </xsl:template>
     <xsl:template match="…">
          …
     </xsl:template>
</xsl:stylesheet>
```
## Up to Now

- 
- 
- XSLT Templates
- Creating Output
- Further Features

# XSLT Templates

• A template matches an element node

<xsl:template match="\*">

- A template is applied if matches
- Does not match child nodes automatically <xsl:apply-templates select="childnode"/>
- Best practice
	- o Define a template for the root node
	- $\circ$  Apply templates for child-elements starting from the root

## Template Matching

If a template matches an element

- Template is executed
- By default, no templates for the subtree is called, except when explicitly applied (<xsl:apply-templates>)

<person> <name> Andreas Pieris </name> <email> pieris@dbai.tuwien.ac.at </email> </person> <xsl:template match="person"> Hello!!! </xsl:template>

#### **Hello!!!**

# Apply Templates

<xsl:apply-templates> applies templates for child elements

```
<person>
                                                <name> Andreas Pieris </name>
                                                <email> pieris@dbai.tuwien.ac.at </email>
                                          </person>
<xsl:template match="person">
     Hello!!!
     <xsl:apply-templates select="name"/>
</xsl:template>
<xsl:template match="name">
     <xsl:value-of select="."/>
</xsl:template>
            Hello!!!
            Andreas Pieris
```
# Apply Templates

<xsl:apply-templates> applies templates for child elements

```
<person>
                                                <name> Andreas Pieris </name>
                                                <email> pieris@dbai.tuwien.ac.at </email>
                                          </person>
<xsl:template match="person">
     Hello!!!
     <xsl:apply-templates select="*"/>
</xsl:template>
<xsl:template match="name">
     <xsl:value-of select="."/>
</xsl:template>
         Hello!!!
         Andreas Pieris
         pieris@dbai.tuwien.ac.at
```
## Default Templates

• XSLT defines default templates that are always present

- Default templates are as follows
	- o For root and elements: apply templates for child elements
	- $\circ$  For text elements: copy content to the output
	- o For attributes: copy value to the output

• To override the behaviour of a default template create a template for an element

## Default Templates

<xsl:apply-templates> executes templates for child elements

```
<person>
                                                <name> Andreas Pieris </name>
                                                <email> pieris@dbai.tuwien.ac.at </email>
                                          </person>
<xsl:template match="person">
     Hello!!!
     <xsl:apply-templates select="*"/>
</xsl:template>
<xsl:template match="name">
     <xsl:value-of select="."/>
</xsl:template>
         Hello!!!
         Andreas Pieris
         pieris@dbai.tuwien.ac.at
```
#### **Priorities**

• Exactly one template is executed

• In case of more than one templates, a priority value decides which template is executed

• The XPath expression in the match attribute indicates the priority

• More specific XPath expressions have higher priority

#### **Priorities**

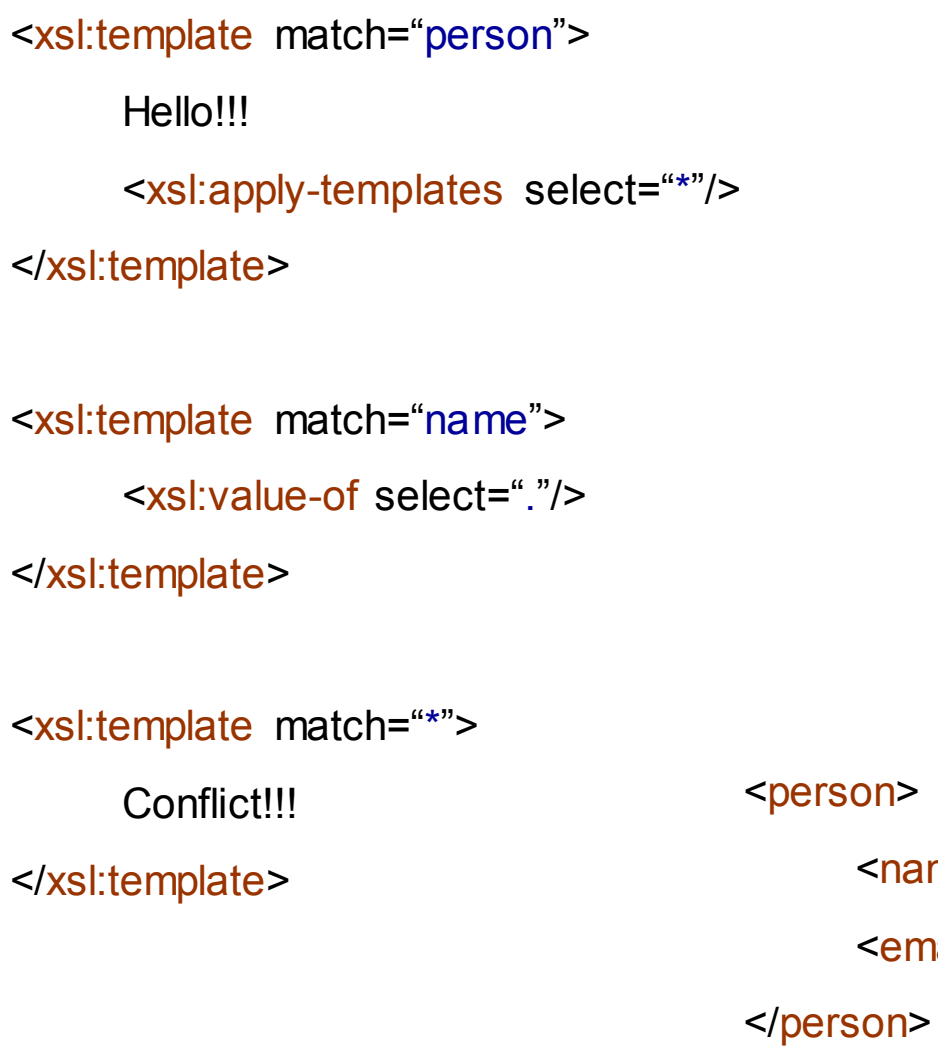

**Hello!!! Andreas Pieris Conflict!!!**

<name> Andreas Pieris </name>

<email> pieris@dbai.tuwien.ac.at </email>

#### **Priorities**

<xsl:template match="person"> Hello!!! <xsl:apply-templates select="\*"/> </xsl:template>

#### **Ambiguous rule match**

<xsl:template match="name">

<xsl:value-of select="."/>

</xsl:template>

<xsl:template match = "name">

Conflict!!!

</xsl:template>

<person>

<name> Andreas Pieris </name>

<email> pieris@dbai.tuwien.ac.at </email>

</person>

## Any Problem?

<xsl:template match="person"> <xsl:apply-templates select="name"/> <xsl:apply-templates select="email"/> </xsl:template>

<xsl:template match="name"> Here it goes this <xsl:value-of select="."/> </xsl:template>

<xsl:template match="email"> Here it goes this <xsl:value-of select="."/> </xsl:template>

#### same content

#### Named Templates

<xsl:template match="person"> <xsl:apply-templates select="name"/> <xsl:apply-templates select="email"/> </xsl:template>

<xsl:template match="name | email">

<xsl:call-template name="output"/>

</xsl:template>

<xsl:template name="output">

Here it goes this

<xsl:value-of select="."/>

</xsl:template>

#### **Outline**

- 
- 
- 
- Creating Output
- Further Features

## Creating Output

- xsl:element
- xsl:attribute
- xsl:text
- xsl:comment

## Creating Output - xsl:element

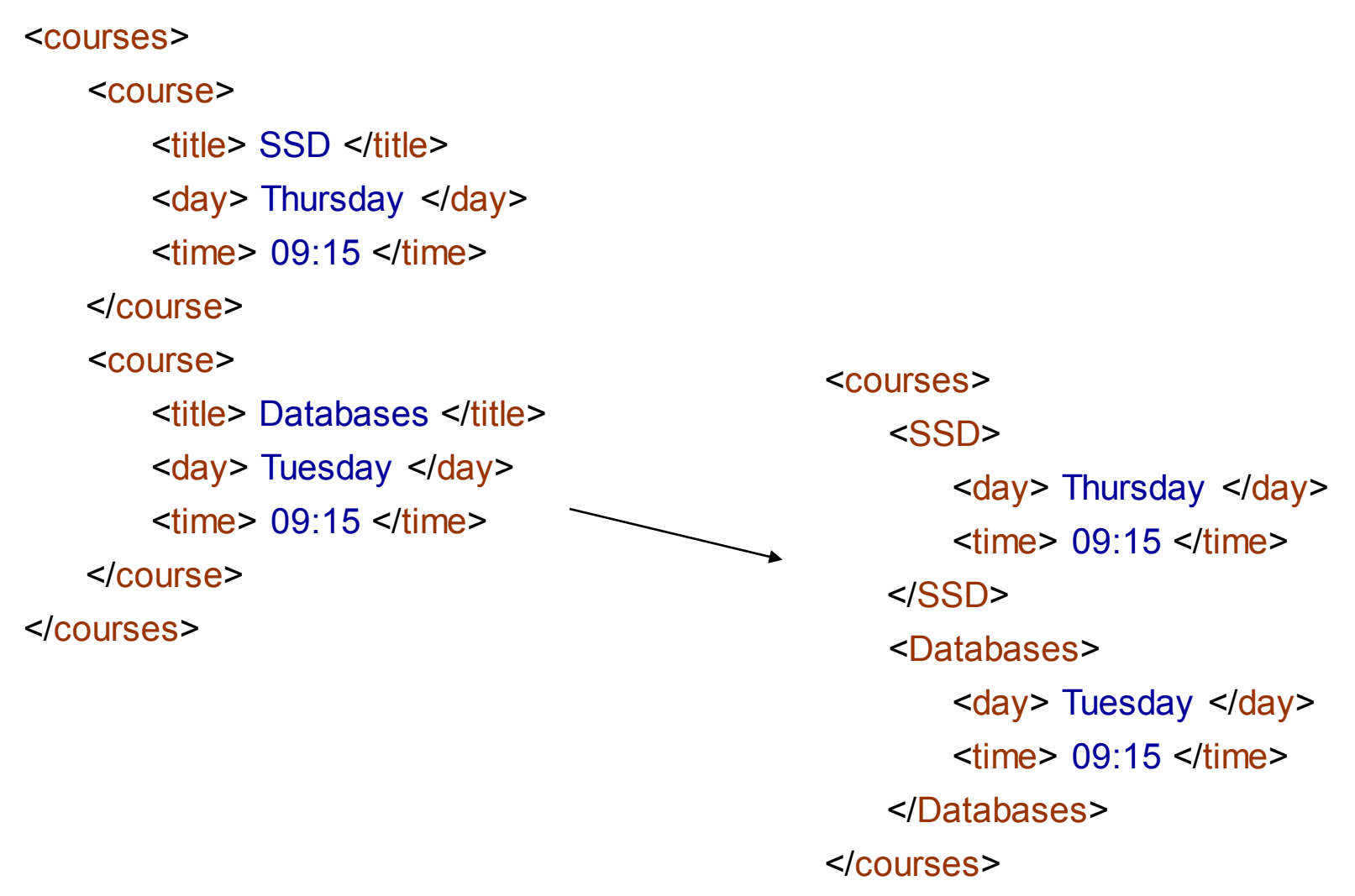

## Creating Output - xsl:element

<xsl:template match="courses">

<courses>

<xsl:apply-templates select="course"/>

</courses>

</xsl:template>

<xsl:template match="course">

<xsl:element name="{title/text()}">

<day> <xsl:value-of select="day"/> </day>

<time> <xsl:value-of select="time"/> </time>

</xsl:element>

</xsl:template>

# Creating Output - xsl:attribute

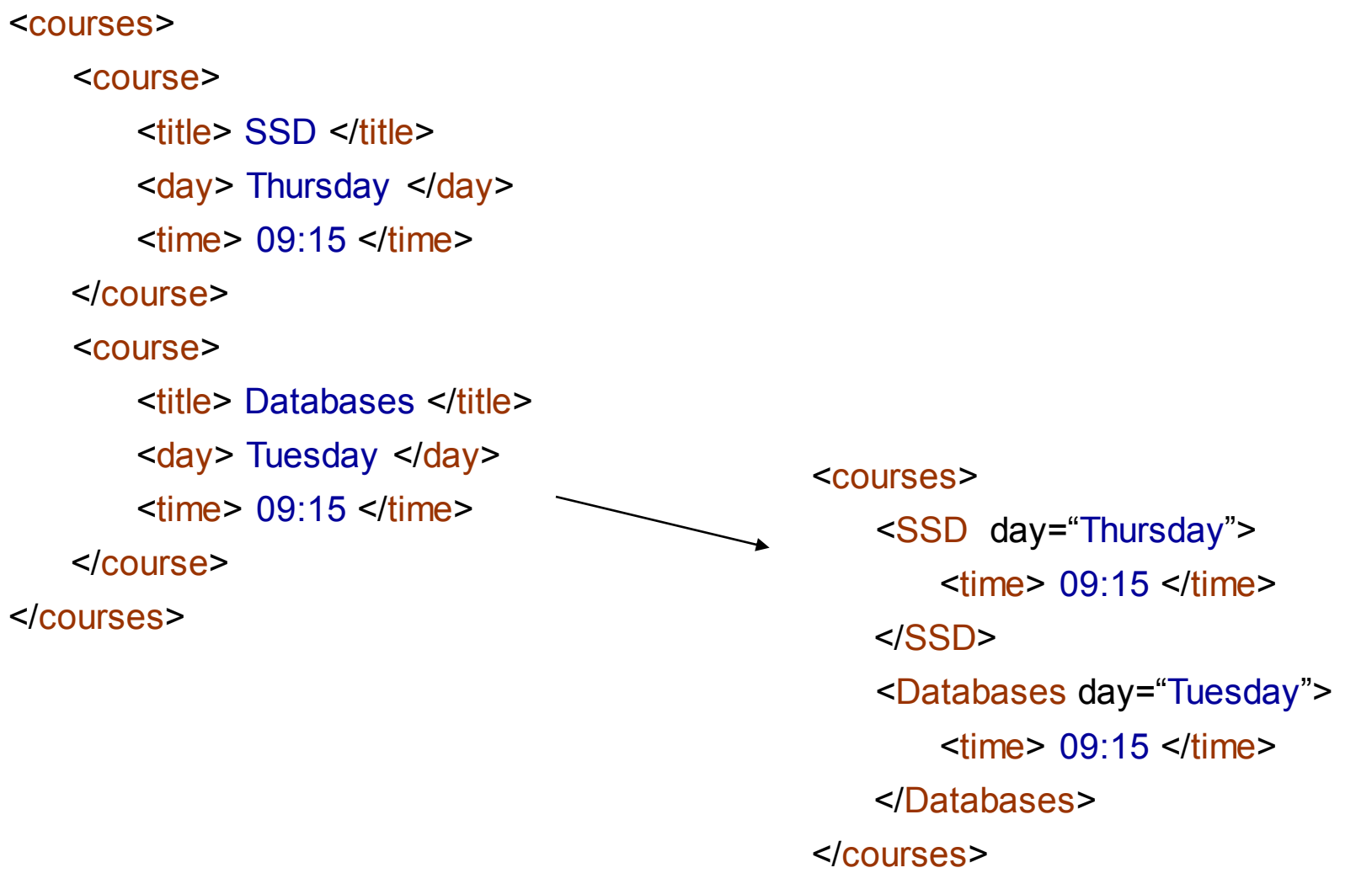

## Creating Output - xsl:attribute

<xsl:template match="courses">

<courses>

<xsl:apply-templates select="course"/>

</courses>

</xsl:template>

<xsl:template match="course">

<xsl:element name="{title/text()}">

<xsl:attribute name="day">

<xsl:value-of select="day"/>

</xsl:attribute>

<time> <xsl:value-of select="time"/> </time>

</xsl:element>

</xsl:template>

## Creating Output - xsl:text

<courses> <course> <title> SSD </title> <day> Thursday </day>  $\langle$  time > 09:15  $\langle$  /time > </course> <course> <title> Databases </title> <day> Tuesday </day>  $\langle$  time > 09:15  $\langle$  / time > </course> </courses> <courses> <SSD day="Thursday"> Starts at 09:15 </SSD> <Databases day="Tuesday"> Starts at 09:15 </Databases> </courses>

## Creating Output - xsl:text

<xsl:template match="courses">

<courses>

<xsl:apply-templates select="course"/>

</courses>

</xsl:template>

<xsl:template match="course">

<xsl:element name="{title/text()}">

<xsl:attribute name="day">

<xsl:value-of select="day"/>

</xsl:attribute>

<xsl:text>

Starts at

<xsl:value-of select="time"/>

</xsl:text>

</xsl:element>

</xsl:template>

## Creating Output - xsl:comment

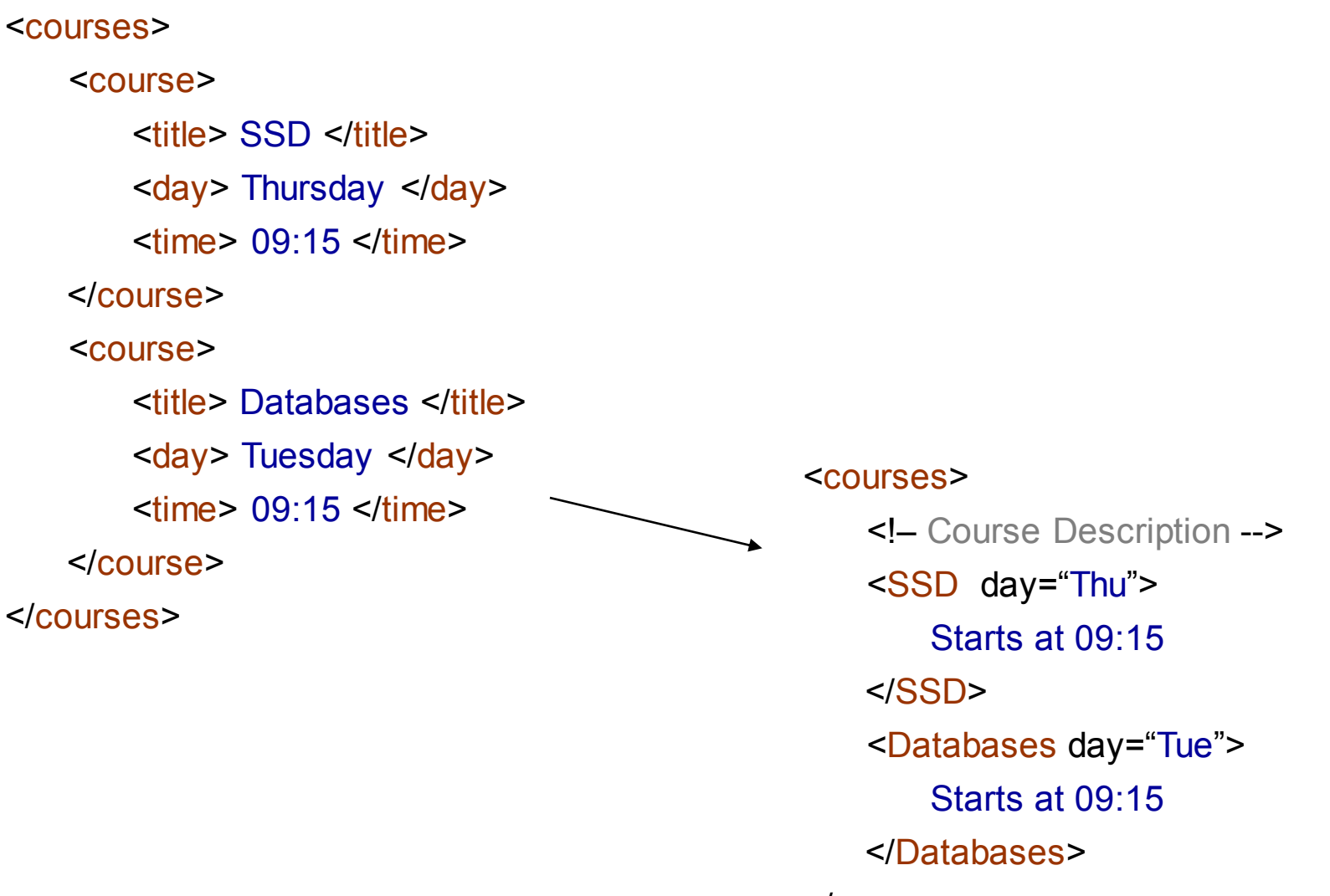

<sup>&</sup>lt;/courses>

## Creating Output - xsl:comment

<xsl:template match="courses">

<courses>

<xsl:comment> Course Description </xsl:comment>

<xsl:apply-templates select="course"/>

</courses>

</xsl:template>

<xsl:template match="course"> <xsl:element name="{title/text()}"> <xsl:attribute name="day"> <xsl:value-of select="day"/> </xsl:attribute> <xsl:text> Starts at <xsl:value-of select="time"/> </xsl:text> </xsl:element> </xsl:template>

#### **Outline**

- 
- 
- 
- 
- Further Features

#### Further Features

- xsl:for-each
- xsl:sort
- xsl:if
- xsl:choose
- xsl:variable

#### Further Features - xsl:for-each

#### <courses>

<course>

<title> SSD </title> <day> Thursday </day>  $\langle$  time > 09:15  $\langle$  /time > </course> <course> <title> Databases </title> <day> Tuesday </day>  $\times$ time> 0.9 $\cdot$ 15  $\times$ /time> </course> </courses>

The structure of the course element is not known

We only know that the first child of each course element is title

> <courses> <SSD> <day> Thursday </day>  $<$ time $>$  09:15  $<$ /time $>$  $<$ /SSD $>$ <Databases> <day> Tuesday </day>  $<$ time $>$  09:15  $<$ /time $>$ </Databases> </courses>

#### Further Features - xsl:for-each

<xsl:template match="courses">

<courses>

<xsl:apply-templates select="course"/>

</courses>

</xsl:template>

<xsl:template match="course">

</xsl:for-each>

</xsl:element>

<xsl:element name="{title/text()}">

<xsl:for-each select="\*[position() &gt; 1]">

<xsl:copy-of select="."/>

creates a copy of the selected node

</xsl:template>

#### Further Features - xsl:sort

<courses> <course> <title> SSD </title> <day> Thursday </day>  $\langle$  time > 09:15  $\langle$  /time > </course> <course> <title> Databases </title> <day> Tuesday </day>  $<$ time $>$  09:15  $<$ /time $>$ </course> </courses> <courses>

#### Sort by name

<Databases> <day> Tuesday </day>  $\langle$  time> 09:15  $\langle$  /time> </Databases> <SSD> <day> Thursday </day>  $\langle$  time> 09:15  $\langle$  /time> </SSD> </courses>

#### Further Features - xsl:sort

<xsl:template match="courses">

<courses>

<xsl:for-each select="course">

<xsl:sort select="title" order="ascending"/>

<xsl:element name="{title/text()}">

<xsl:for-each select="\*[position() &gt; 1]">

<xsl:copy-of select="."/>

</xsl:for-each>

</xsl:element>

</xsl:for-each>

</courses>

</xsl:template>

#### Further Features - xsl:if

<courses>

<course>

<title> SSD </title> <day> Thursday </day>  $\langle$  time > 09:15  $\langle$  /time > </course> <course> <title> Databases </title> <day> Tuesday </day>  $\times$ time> 0.9 $\cdot$ 15  $\times$ /time> </course> </courses>

The structure of the course element is not known

The first child of each course element is not necessarily title

> <courses> <Databases> <day> Tuesday </day>  $<$ time $>$  09:15  $<$ /time $>$ </Databases>  $<$ SSD $>$ <day> Thursday </day>  $\langle$ time> 09:15  $\langle$ /time> </SSD> </courses>

#### Further Features - xsl:if

<xsl:template match="courses">

<courses>

<xsl:for-each select="course">

<xsl:sort select="title" order="ascending"/>

<xsl:element name="{title/text()}">

<xsl:for-each select="\*">

 $\leq$ xsl:if test="local-name() != 'title' ">

<xsl:copy-of select="."/>

 $\langle x s |$  if  $\rangle$ 

</xsl:for-each>

</xsl:element>

</xsl:for-each>

</courses>

</xsl:template>

#### Further Features - xsl:choose

<courses> <course> <title> SSD </title> <day> Thursday </day>  $\langle$ time> 09:15  $\langle$ /time> </course> <course> <title> Databases </title> <day> Tuesday </day>  $\times$ time $> 09:15 \le$ /time $>$ </course> </courses> <courses> <Databases> Tuesday, 09:15. </Databases> <SSD> Thursday, 09:15.  $<$ /SSD $>$ </courses>

#### Further Features - xsl:choose

```
<xsl:template match="courses">
   <courses>
      <xsl:for-each select="course">
           <xsl:sort select="title" order="ascending"/>
           <xsl:element name="{title/text()}">
                 <xsl:for-each select="*">
                        <xsl:if test="local-name() != 'title' ">
                            <xsl:value-of select="."/>
                             <xsl:choose>
                                 \leqxsl:when test="position() = last()">.\leq/xsl:when>
                                 <xsl:otherwise>,</xsl:otherwise>
                             </xsl:choose>
                        \langle x s | if \rangle</xsl:for-each>
           </xsl:element>
      </xsl:for-each>
   </courses>
</xsl:template>
```
#### Further Features - xsl:variable

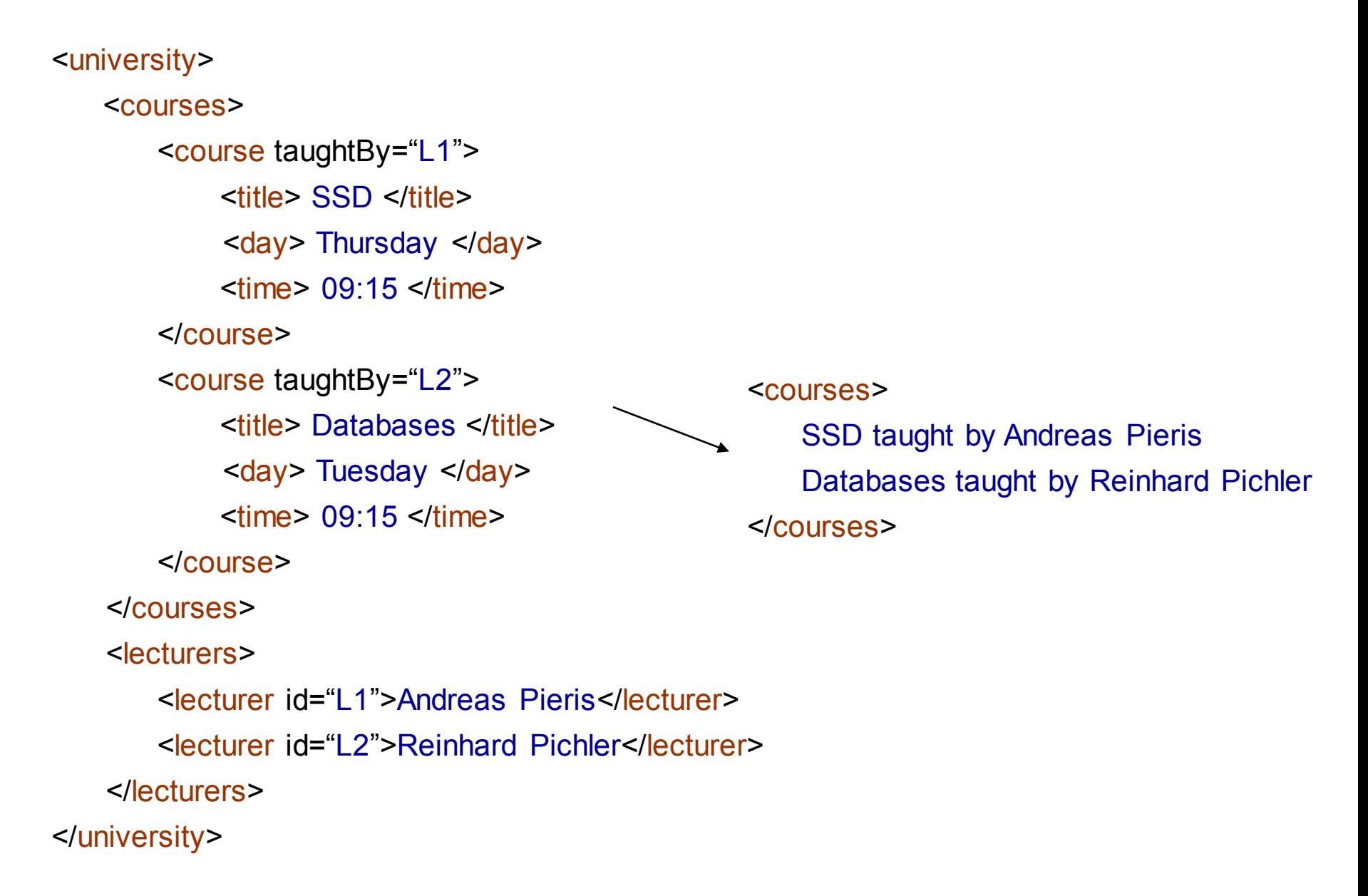

## Further Features - xsl:variable

<xsl:template match="university">

<xsl:apply-templates select="courses"/>

</xsl:template>

```
<xsl:template match="courses">
```
<xsl:template match="course">

<courses>

<xsl:apply-templates select="course"/>

</courses>

</xsl:template>

#### Result:

<courses>

SSD taught by Databases taught by </courses>

**?**

<xsl:value-of select="title"/> taught by <xsl:value-of select="//lecturer[@id = @taughtBy]"/>

</xsl:template>

### Further Features - xsl:variable

<xsl:template match="university">

<xsl:apply-templates select="courses"/>

</xsl:template>

<xsl:template match="courses">

<courses>

<xsl:apply-templates select="course"/>

</courses>

</xsl:template>

<xsl:template match="course">

```
<xsl:variable name="var" select="@taughtBy"/>
```
<xsl:value-of select="title"/> taught by <xsl:value-of select="//lecturer[@id = \$var]"/>

</xsl:template>

## Sum Up

- What is XSLT?
- XSLT at First Glance
- XSLT Templates
- Creating Output
- Further Features

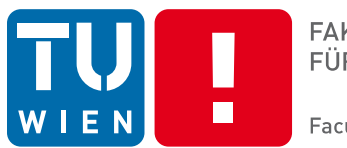

**FAKULTÄT** FÜR INFORMATIK

**Faculty of Informatics** 

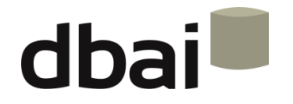

## **Semi-structured Data**

# **Examination**

Andreas Pieris and Wolfgang Fischl, Summer Term 2016

#### Structure of the Exam

- Schema validation multiple choice (12 points)
- General multiple choice questions (15 points)
- Exercise (48 points)
	- o XML document given
	- o Create schema
	- o XPath expressions
	- o XQuery expressions
	- o SAX/DOM
	- o XSLT

## Grading

• Everybody registered in TISS can attend the exam

- For a positive certificate
	- $\circ$  Total points (exam + exercises) >= 50 (out of 100)
	- $\circ$  Exam points >= 37.5

• Exercise points are valid only for this semester (the next 4 exams)

#### Grading

#### Total 100 points

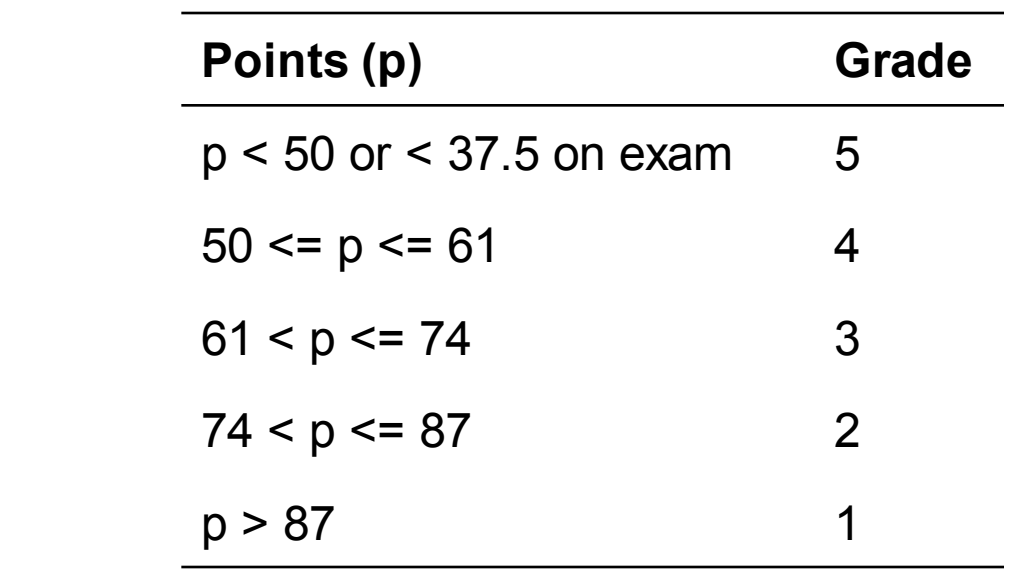

## Grading

- A certificate is issue for very exam attempt
- If an exercise was uploaded to TUWEL, then a (negative) certificate will be issued even without an exam attempt

#### Exam Dates

• Main exam date: Wednesday, 22nd of June, 18:30 – 20:30

- Three further dates next semester:
	- o 28/10/2016, 15:00 17:00
	- o 28/11/2016, 15:00 17:00
	- o 10/01/2017, 18:00 20:00

• **Always check in TISS for the dates and times!!!**

## Registration / Deregistration

- Registration/Deregistration is available in TISS
- Registration starts ~2 weeks before the exam and ends 2 days before the exam
- Deregistration is possible until the day before the exam
- Lecture Halls:
	- $\circ$  For the first exam we have two lecture halls (FH HS 1 & HS 8)
	- $\circ$  Register for the main exam date (Haupttermin)
	- $\circ$  People will be distributed on the day before the exam
	- o Distribution is announced in TISS and please check in which room you have to go

### After the Exam

- Announcement of results
	- $\circ$  Example solutions will be uploaded to the web
	- o Results are published in TUWEL
	- $\circ$  Approximate time to correct the exams is 4 weeks

- Exam inspection
	- $\circ$  After the results are published or after the holiday (for the exams in January and June)
	- o Location and date/time will be announced via TISS